NCR 7402 RealPOS 70 user Manual

**NCR RealPOS 70 (7402)**

Release 1.4

**User Guide**

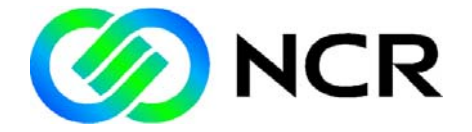

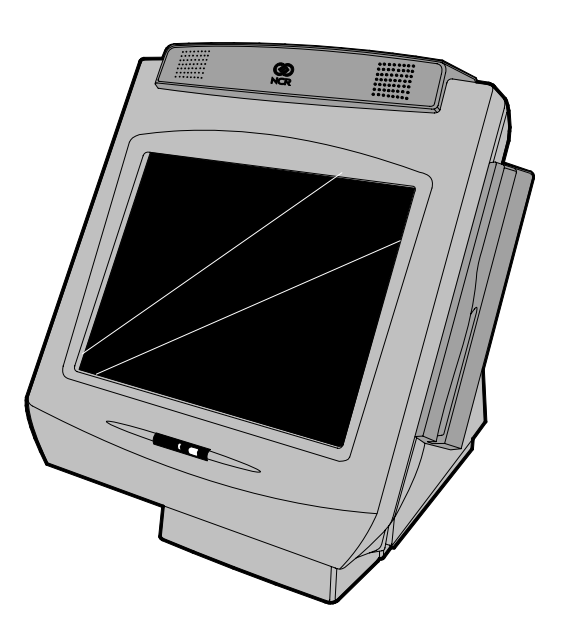

B005‐0000‐1463 Issue N

# **Table of Contents**

#### Chapter 1: Product Overview

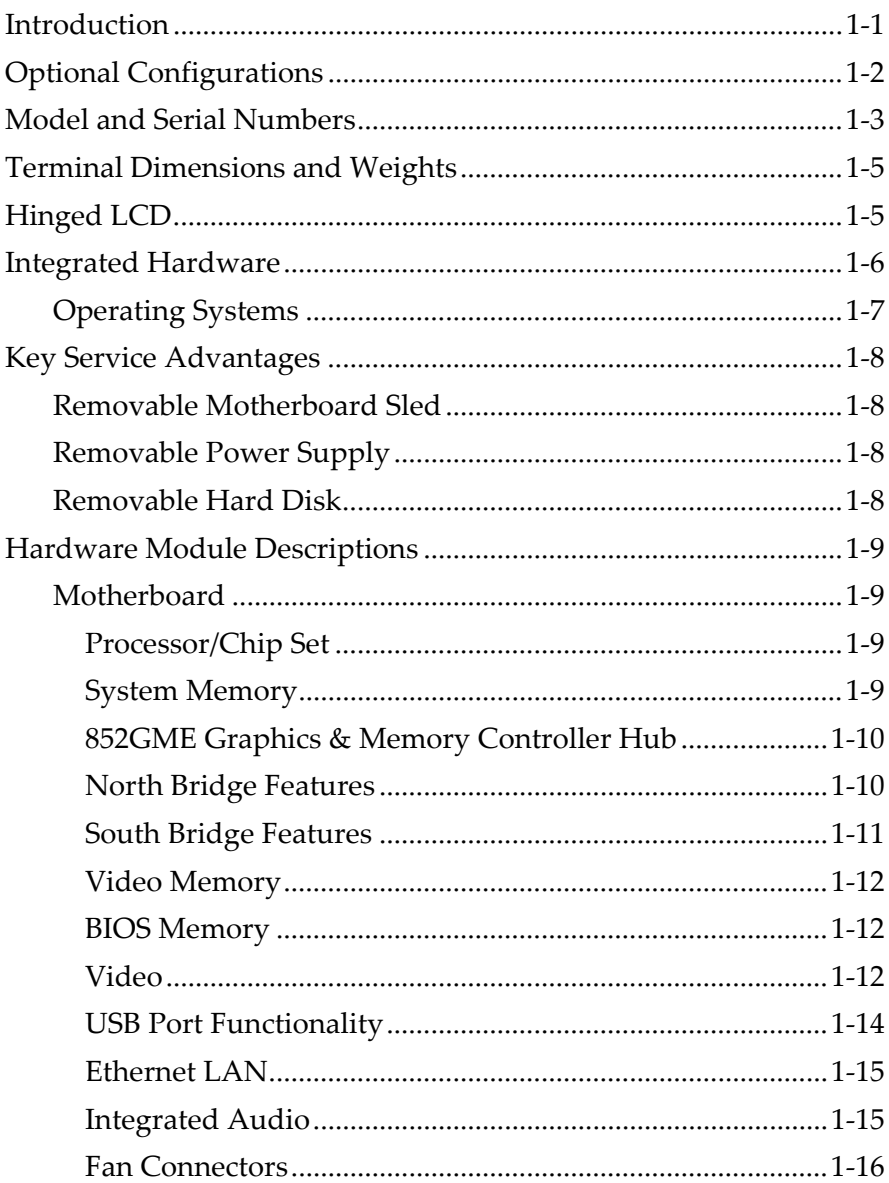

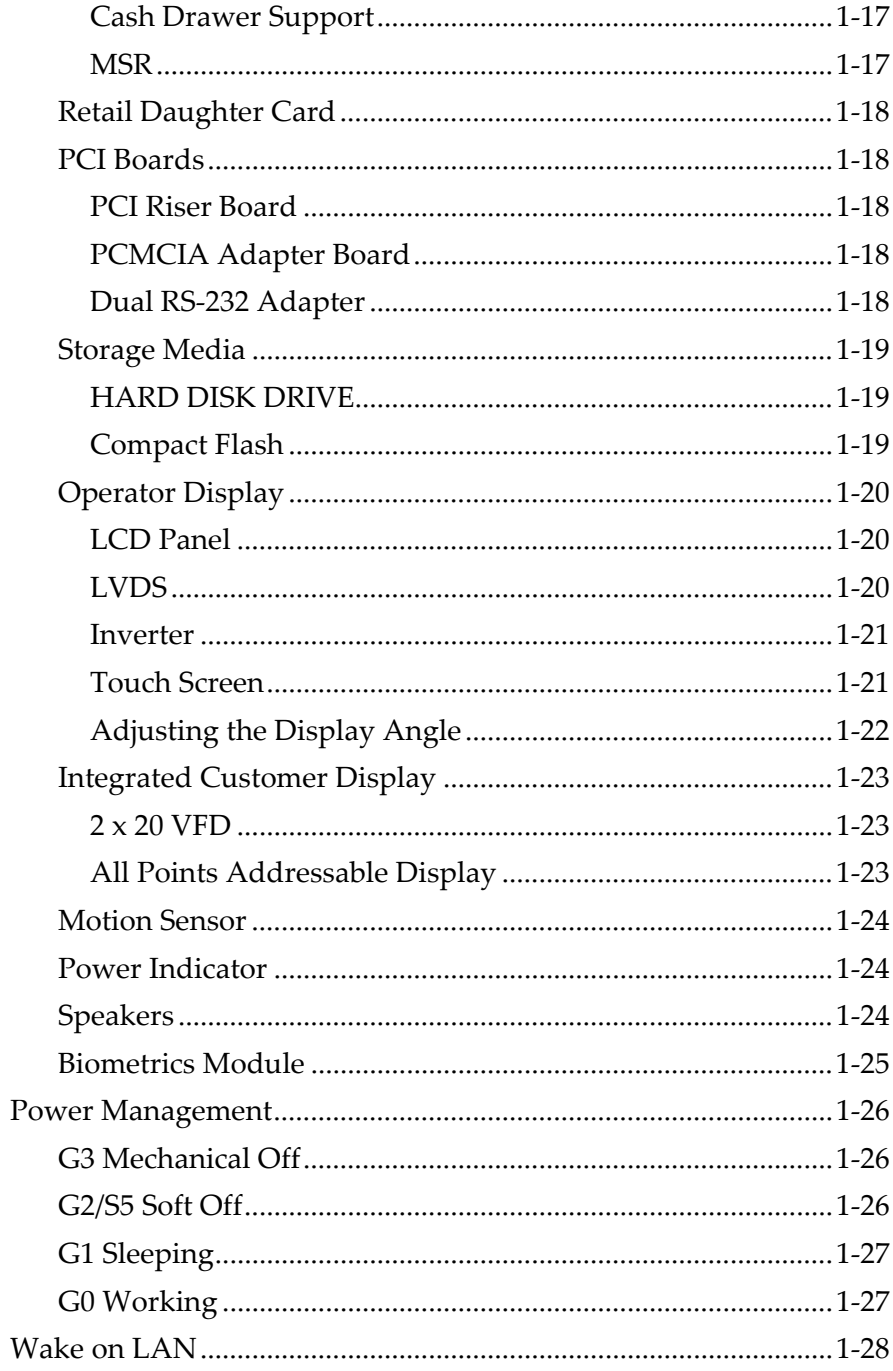

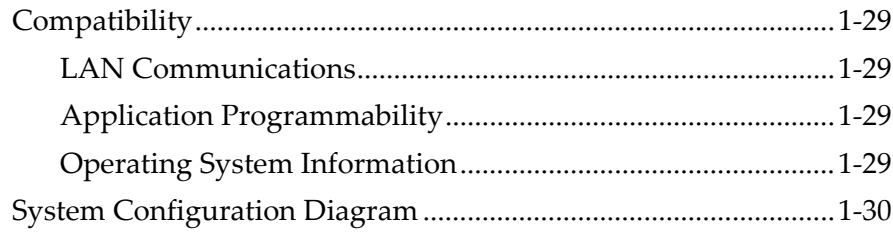

# **Chapter 2: Installing the Terminal**

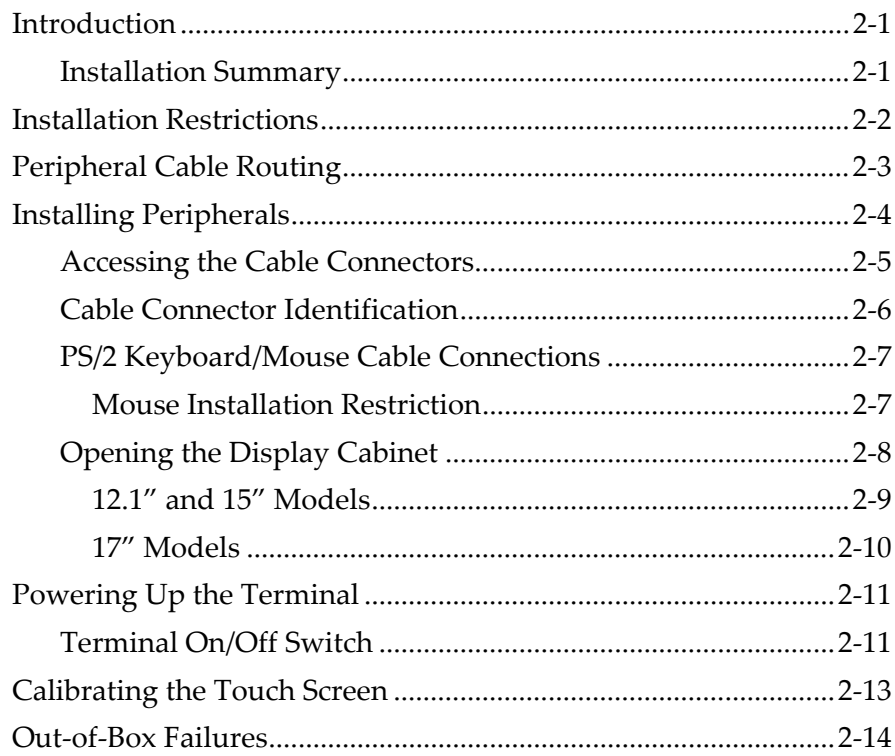

# Chapter 3: Touch Screen Calibration - Windows (MT 7.12)

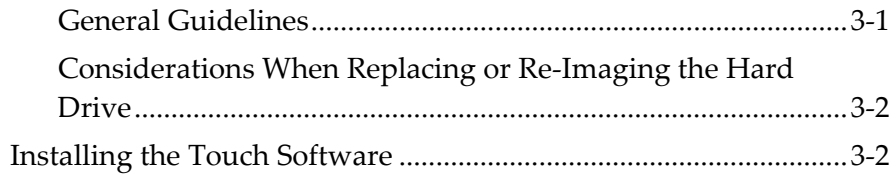

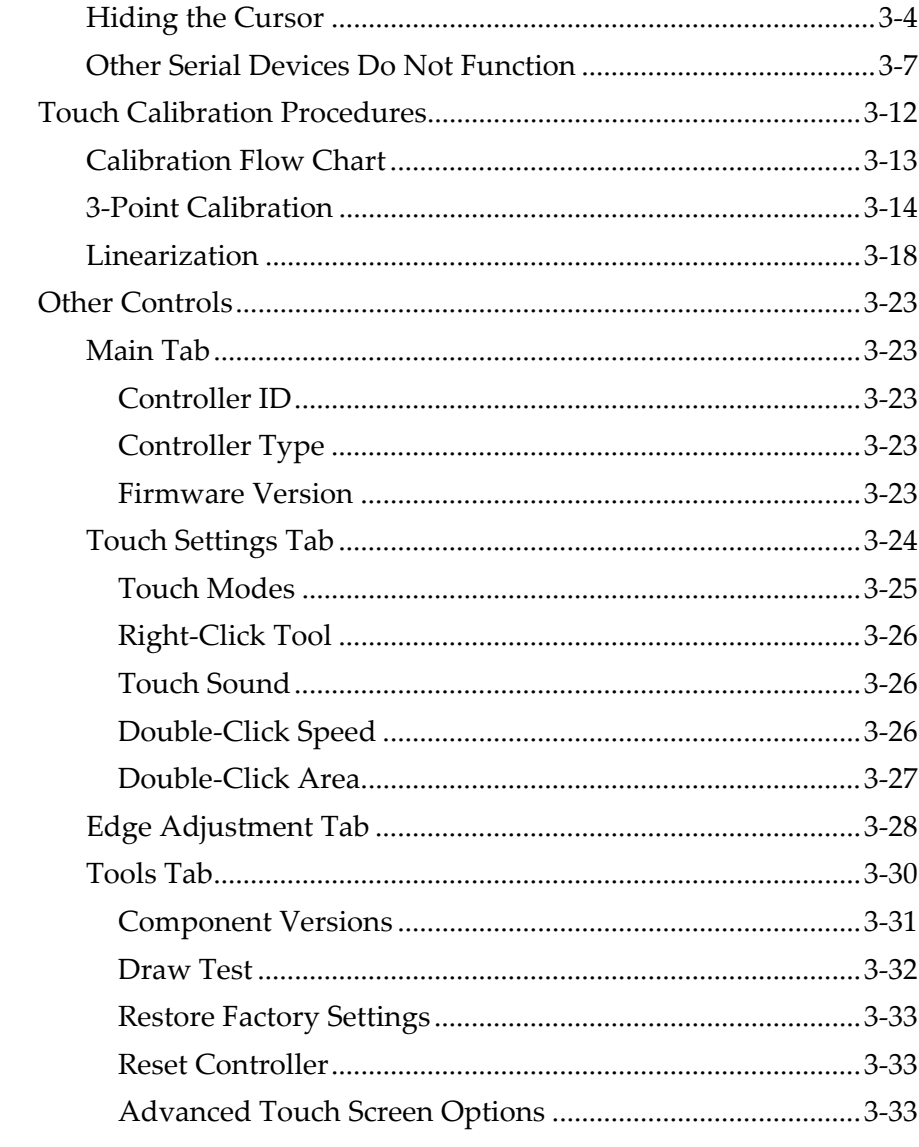

#### Chapter 4: Touch Screen Calibration - Windows (MT 5.64, SR4)

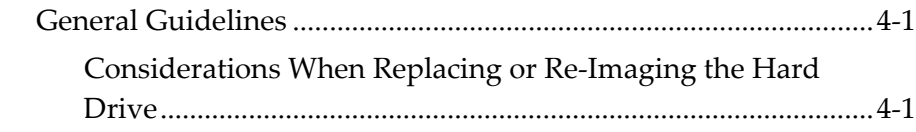

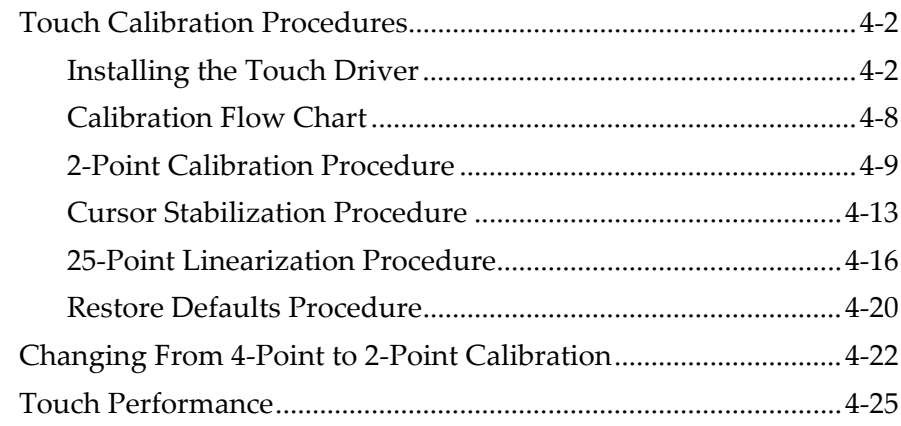

# *Chapter 5:* **Touch Screen Calibration – Windows** *(MT 5.64, SR6)*

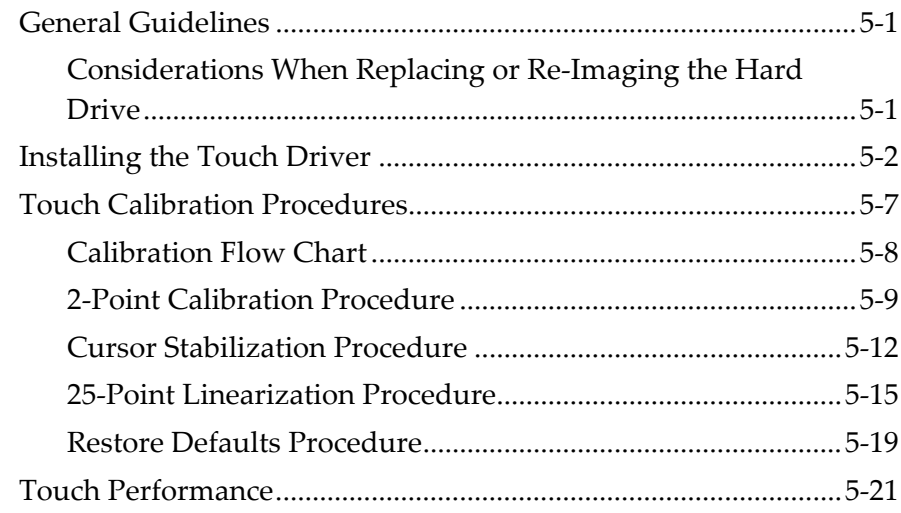

#### *Chapter 6:* **Touch Screen Calibration – DOS**

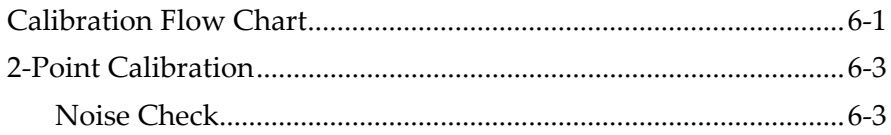

# *Chapter 7:* **Installing a Secondary (Dual) Display**

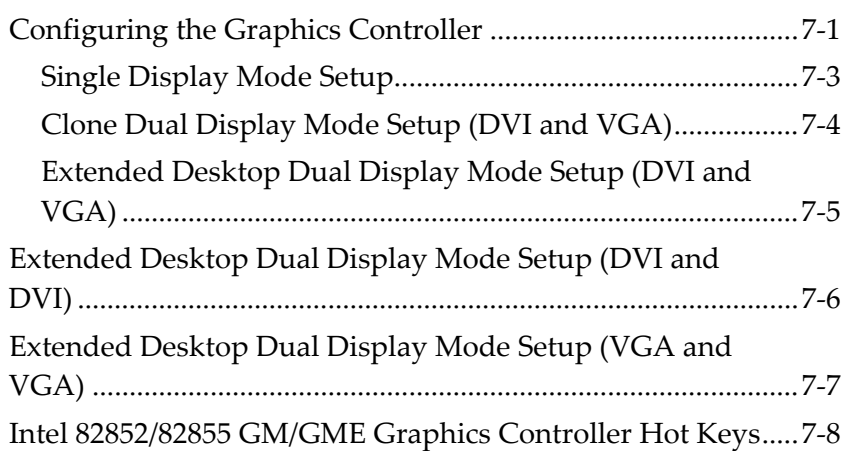

# *Chapter 8:* **Installing Peripheral Options**

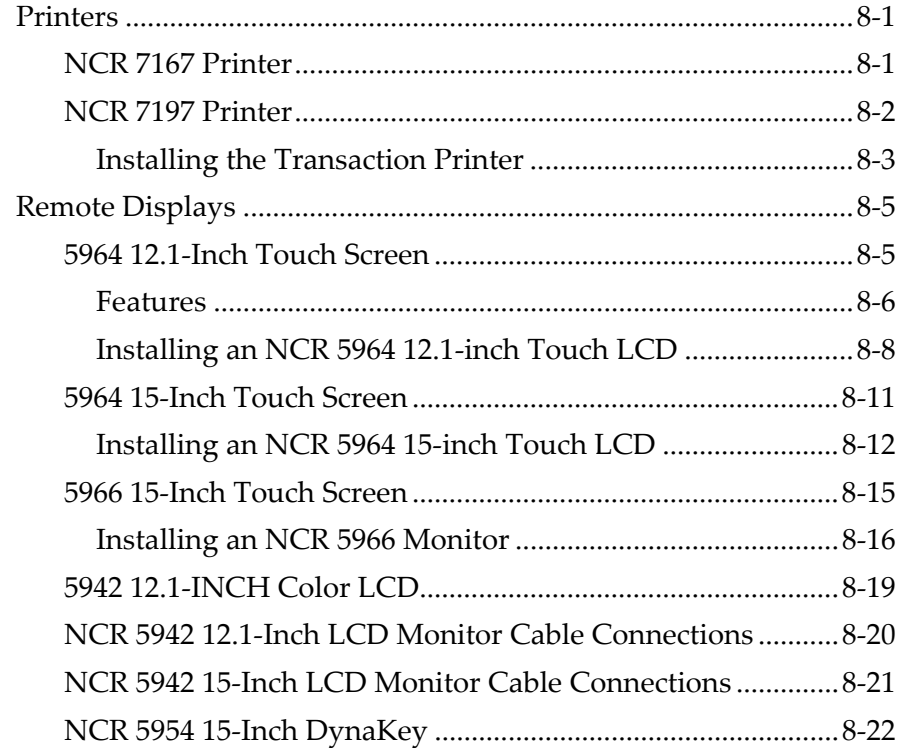

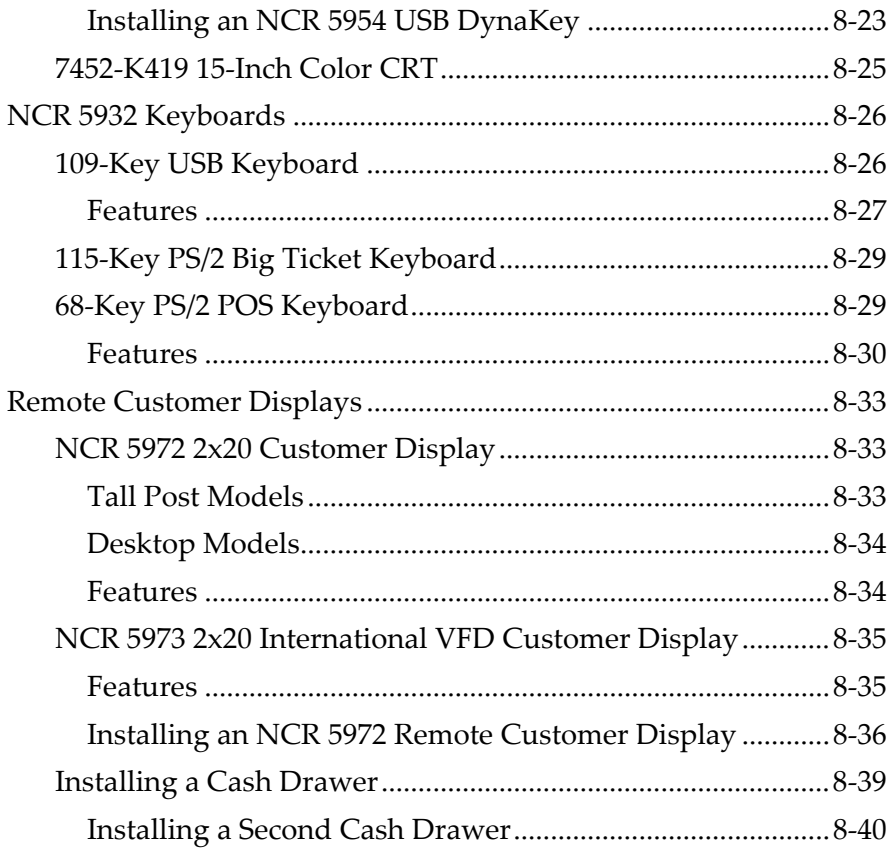

# Chapter 9: Installing the Terminal in an Integrated Configuration

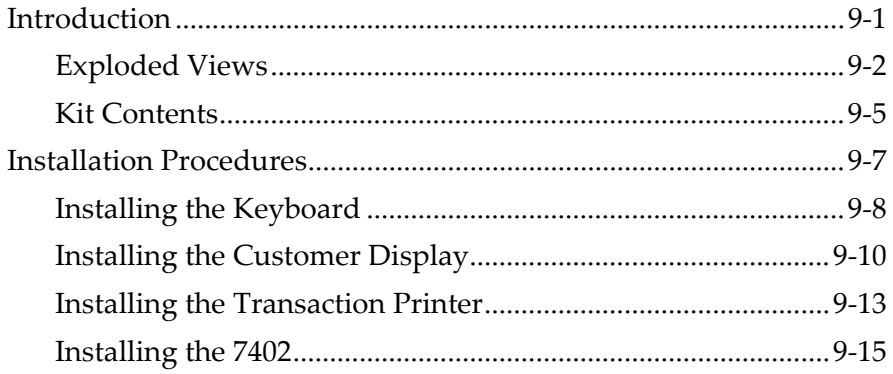

# Chapter 10: 2x20 Customer Display Interface

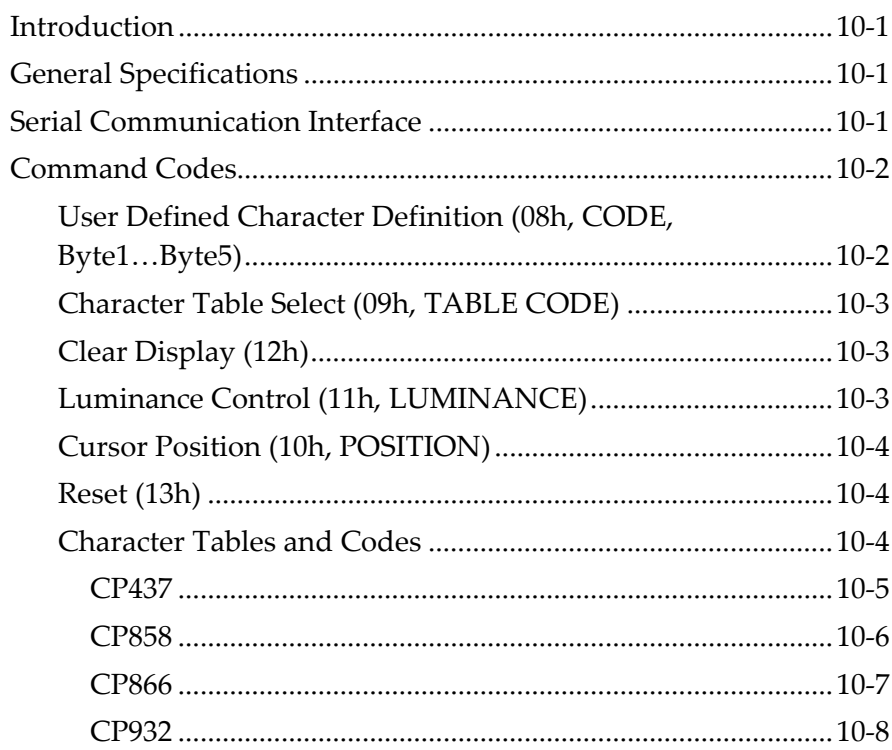

# Chapter 11: APA Customer Display Interface

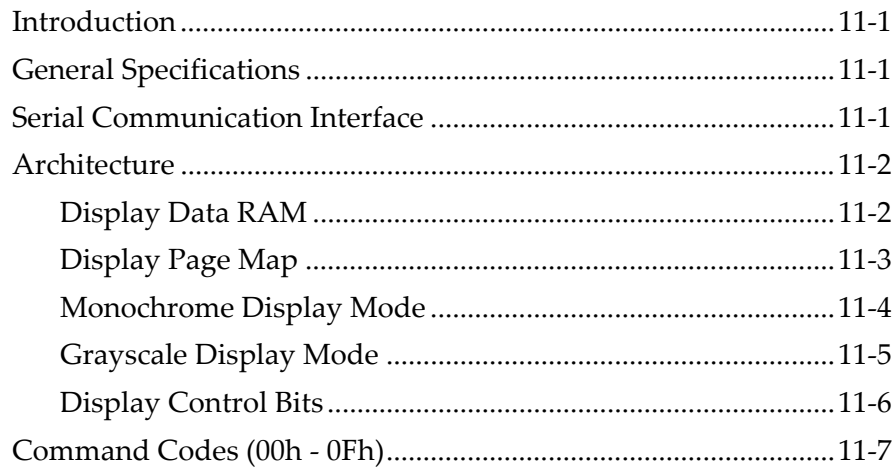

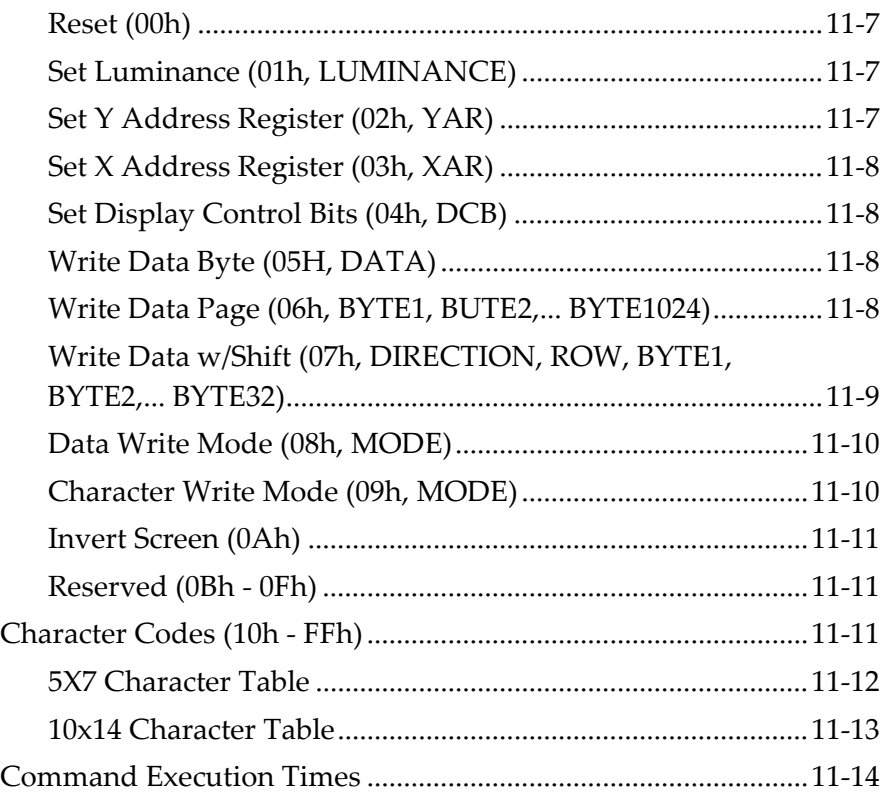

# *Chapter 12:* **Cash Drawer Interface**

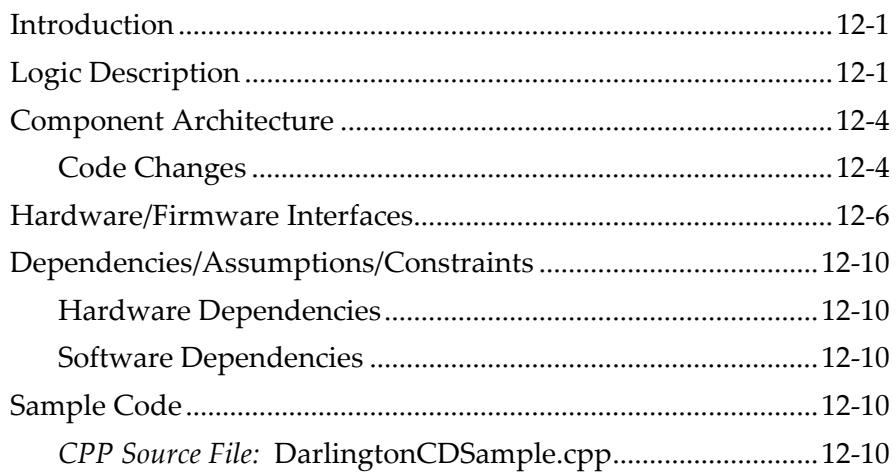

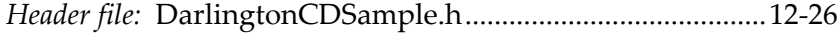

#### *Chapter 13:* **Wedge to USB MSR Software Migration**

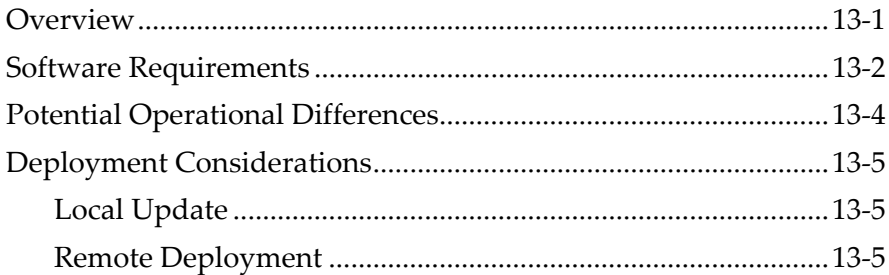

#### *Chapter 14:* **Maintenance**

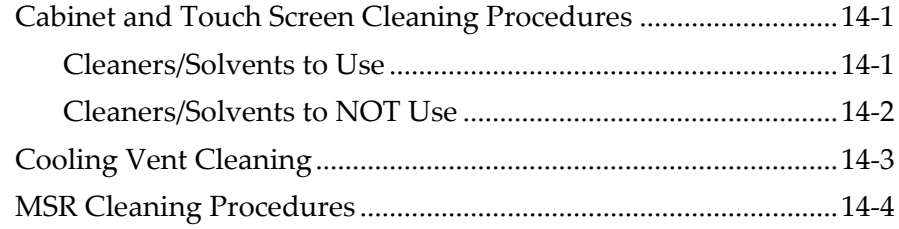

#### *<u>Chapter 15:* **Operating System Recovery**</u>

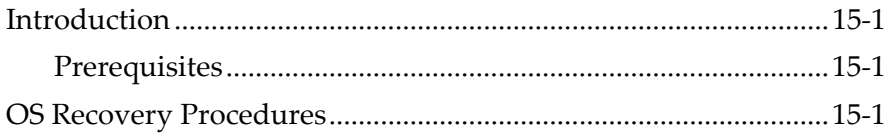

#### *Chapter 16:* **BIOS Updating Procedures**

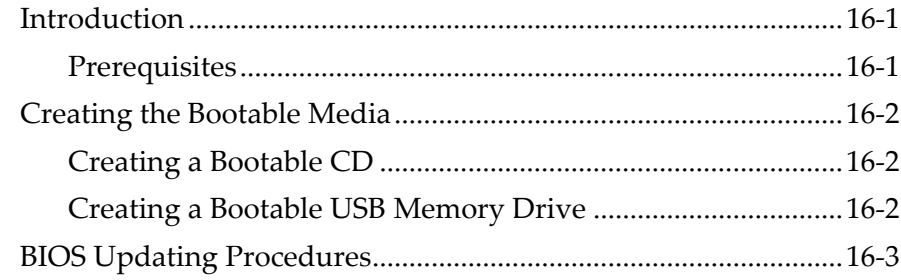

#### Appendix A: Cables

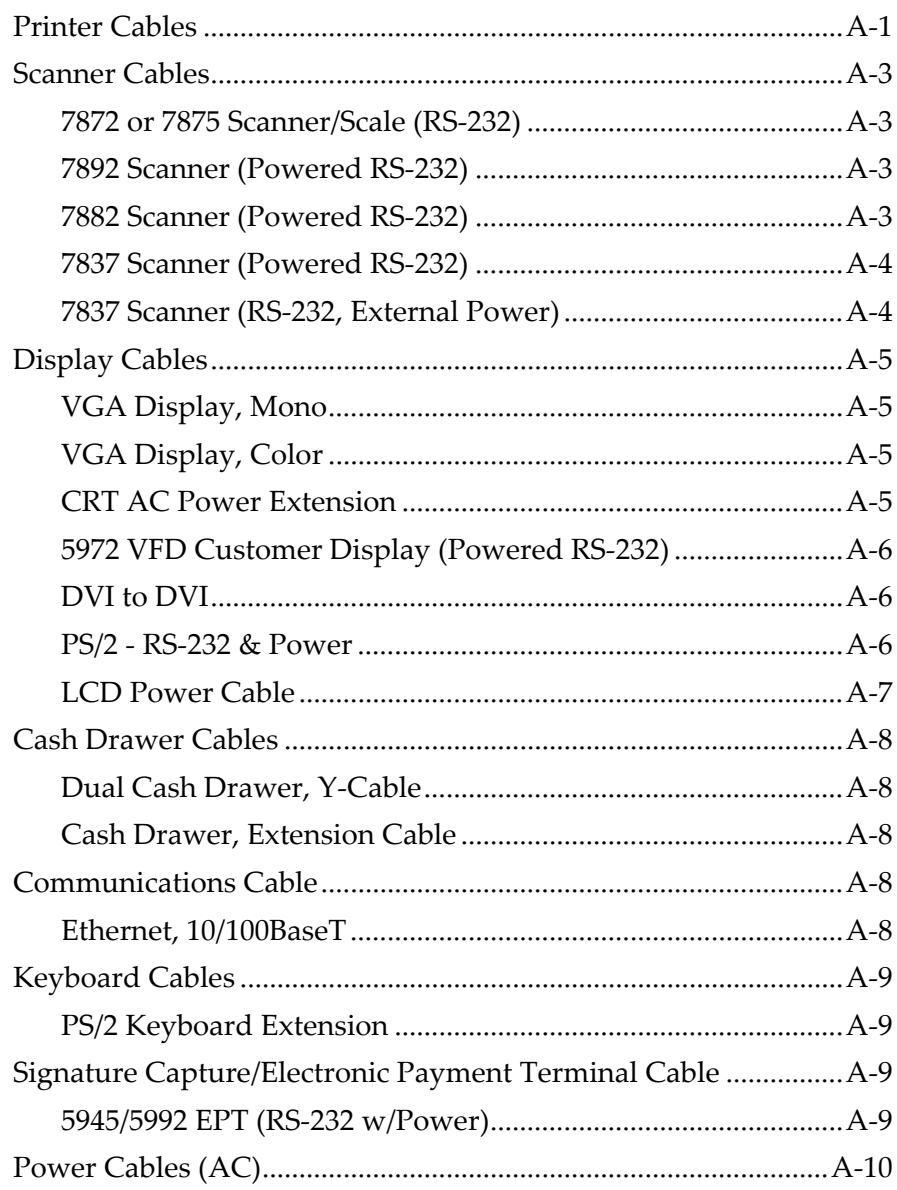

# Appendix B: Feature Kits

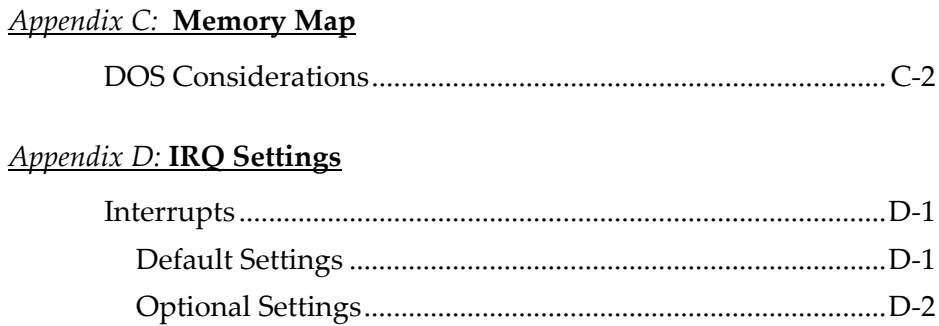

This is a "Table of Contents preview" for quality assurance

The full manual can be found at<http://the-checkout-tech.com/estore/catalog/>

We also offer free downloads, a free keyboard layout designer, cable diagrams, free help and support.

*[http://the-checkout-tech.com](http://the-checkout-tech.com/) : the biggest supplier of cash register and scale manuals on the net*